#### **Foundations of Computer Graphics**

Online Lecture 8: OpenGL 2 *Basic Geometry Setup*

Ravi Ramamoorthi

# **Methodology for Lecture**

- Make mytest1 more ambitious
- **Sequence of steps**
- Demo

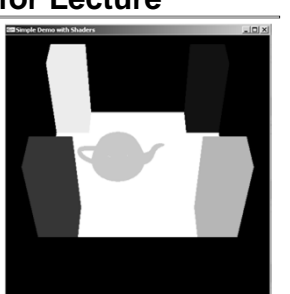

# **Review of Last Demo**

 Changed floor to all white, added global for teapot and teapotloc, moved geometry to new header file

• Demo 0 [set DEMO to 4 all features]

**#include <GL/glut.h> #include "shaders.h" #include "geometry.h"**

**int mouseoldx, mouseoldy ; // For mouse motion** GLI<br/>ouble eyeloc $= 2.0$  ; // where to look from; initially 0 -2, 2 GLI<br/>coat edge of located GLInt animate = 0 ; // \*\* NEW \*\* whether to animate or not<br/> GLInt animate = 0 ; // \*\* NEW \*\* whether to animate or no

#### **Outline**

- Review of demo from last lecture
- *Basic geometry setup for cubes (pillars), colors Single geometric object, but multiple colors for pillars*
- Matrix Stacks and Transforms (draw 4 pillars)
- Depth testing (Z-buffering)
- Animation (moving teapot)
- **Texture Mapping (wooden floor)**

#### **Geometry Basic Setup const int numobjects = 2 ; // number of objects for buffer const int numperobj = 3 ; const int ncolors = 4 ; GLuint buffers[numperobj\*numobjects+ncolors] ; // \*\* NEW \*\* List of buffers for geometric data GLuint objects[numobjects] ; // For each object GLenum PrimType[numobjects] ; GLsizei NumElems[numobjects] ; // Floor, Cube Geometry is specified with a vertex array // The Buffer Offset Macro is from Red Book, page 103, 106 #define BUFFER\_OFFSET(bytes) ((GLubyte \*) NULL + (bytes)) #define NumberOf(array) (sizeof(array)/sizeof(array[0])) enum {Vertices, Colors, Elements} ; // For arrays for object enum {FLOOR, CUBE} ; // For objects, for the floor**

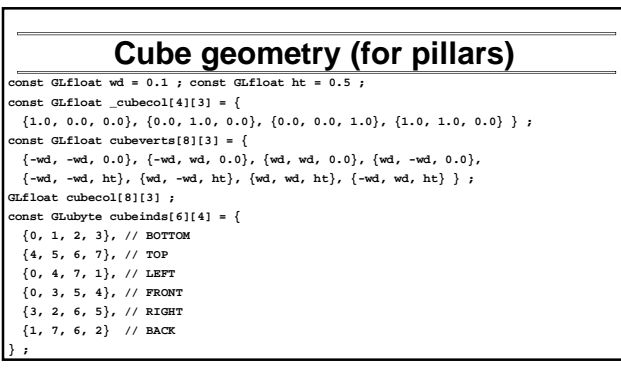

# **Cube Geometry (separate Color)**

**// Simple function to set the color separately. Takes out colors void initobjectnocol(GLuint object, GLfloat \* vert, GLint sizevert, GLubyte \* inds, GLint sizeind, GLenum type) { int offset = object \* numperobj ;** 

**glBindBuffer(GL\_ARRAY\_BUFFER, buffers[Vertices+offset]) ; glBufferData(GL\_ARRAY\_BUFFER, sizevert, vert,GL\_STATIC\_DRAW);**

- **glVertexPointer(3, GL\_FLOAT, 0, BUFFER\_OFFSET(0)) ;**
- **glEnableClientState(GL\_VERTEX\_ARRAY) ;**

**glBindBuffer(GL\_ELEMENT\_ARRAY\_BUFFER,buffers[Elements+offset]) ;** 

- **glBufferData(GL\_ELEMENT\_ARRAY\_BUFFER, sizeind, inds,GL\_STATIC\_DRAW);**
- **PrimType[object] = type ;**
- **NumElems[object] = sizeind ;**

**}**

#### **Cube Colors // Simple function to init a bunch of color buffers for the cube void initcolorscube (void) { int base = numobjects \* numperobj ;**  for (int  $i = 0$  ;  $i \lt$  ncolors  $: i++)$  { **for (int j = 0 ; j < 8 ; j++) for (int k = 0 ; k < 3 ; k++) cubecol[j][k] = \_cubecol[i][k] ; glBindBuffer(GL\_ARRAY\_BUFFER, buffers[base+i]) ; glBufferData(GL\_ARRAY\_BUFFER, sizeof(cubecol), cubecol ,GL\_STATIC\_DRAW); glColorPointer(3, GL\_FLOAT, 0, BUFFER\_OFFSET(0)) ; glEnableClientState(GL\_COLOR\_ARRAY) ; } } //in init initobjectnocol(CUBE, (GLfloat \*) cubeverts, sizeof(cubeverts), (GLubyte \*) cubeinds, sizeof (cubeinds), GL\_QUADS) ;**

## **Drawing with Cube Colors**

**// And a function to draw with them, similar to drawobject but with color void drawcolor(GLuint object, GLuint color) {**

- **int offset = object \* numperobj ;**
- **int base = numobjects \* numperobj ;**
- **glBindBuffer(GL\_ARRAY\_BUFFER, buffers[Vertices+offset]) ;**
- **glVertexPointer(3, GL\_FLOAT, 0, BUFFER\_OFFSET(0)) ;**

**glEnableClientState(GL\_VERTEX\_ARRAY) ;** 

**glBindBuffer(GL\_ARRAY\_BUFFER, buffers[base+color]) ; // Set color glColorPointer(3, GL\_FLOAT, 0, BUFFER\_OFFSET(0)) ;** 

**glEnableClientState(GL\_COLOR\_ARRAY) ;** 

**glBindBuffer(GL\_ELEMENT\_ARRAY\_BUFFER, buffers[Elements+offset]) ; glDrawElements(PrimType[object], NumElems[object], GL\_UNSIGNED\_BYTE, BUFFER\_OFFSET(0)) ; }**

## **Foundations of Computer Graphics**

Online Lecture 8: OpenGL 2 *Matrix Stacks and Transforms (Draw 4 Pillars)*

Ravi Ramamoorthi

## **Outline**

- Review of demo from last lecture
- **Basic geometry setup for cubes (pillars), colors** Single geometric object, but multiple colors for pillars
- *Matrix Stacks and Transforms (draw 4 pillars)*
- Depth testing (Z-buffering)
- Animation (moving teapot)
- Texture Mapping (wooden floor)

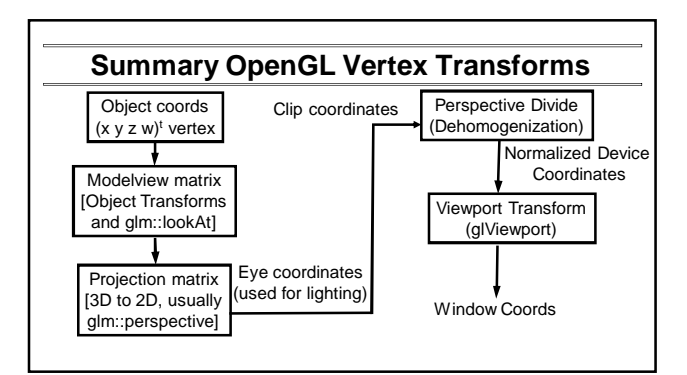

#### **Transformations**

Matrix Stacks

- Useful for hierarchically defined figures, placing pillars Old OpenGL: glPushMatrix, glPopMatrix, glLoad, glMultMatrixf
- 
- Mytest2 uses old-style stacks. Current recommendation is STL stacks managed yourself. *(You must manage the stack yourself for HW 2).*

#### Transforms

- Write your own translate, scale, rotate for HW 1 and HW 2 Careful of OpenGL convetion: In old-style, **Right-multiply** current matrix (last is first applied). glm operators follow this sometimes.
- Also gluLookAt (glm::lookAt), gluPerspective (glm::perspective)
	- gluLookAt just matrix like any other transform, affecting modelview Must come **before in code, after in action** to other transforms
	- Why not usually an issue for gluPerspective?

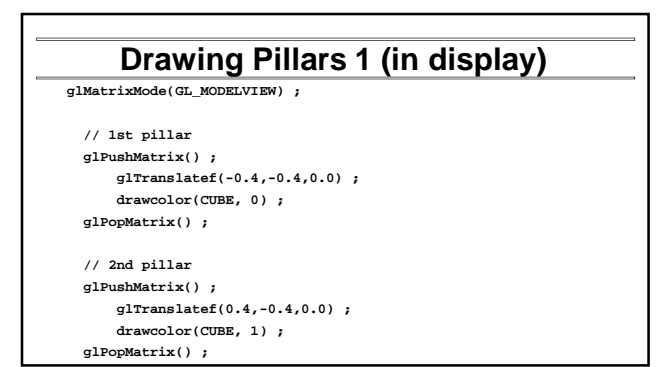

# **Drawing Pillars 2**

**// 3rd pillar glPushMatrix() ; glTranslatef(0.4,0.4,0.0) ; drawcolor(CUBE, 2) ; glPopMatrix() ;** 

**// 4th pillar glPushMatrix() ; glTranslatef(-0.4,0.4,0.0) ; drawcolor(CUBE, 3) ; glPopMatrix() ;**

### **Demo**

- Demo 1
- Does order of drawing matter?
- What if I move floor after pillars in code?
- Is this desirable? If not, what can I do about it?

#### **Foundations of Computer Graphics**

Online Lecture 8: OpenGL 2 *Depth Testing (Z-Buffering)* Ravi Ramamoorthi

#### **Outline**

- Review of demo from last lecture
- Basic geometry setup for cubes (pillars), colors Single geometric object, but multiple colors for pillars
- Matrix Stacks and Transforms (draw 4 pillars)
- *Depth testing (Z-buffering)*
- **Animation (moving teapot)**
- Texture Mapping (wooden floor)

### **Double Buffering**

- New primitives draw over (replace) old objects Can lead to jerky sensation
- Solution: double buffer. Render into back (off-screen) buffer. When finished, swap buffers to display entire image at once.

 Changes in main and display **glutInitDisplayMode (GLUT\_DOUBLE | GLUT\_RGB | GLUT\_DEPTH);**

**glutSwapBuffers() ; glFlush ();**

# **Turning on Depth test (Z-buffer)**

OpenGL uses a Z-buffer for depth tests

- For each pixel, store nearest Z value (to camera) so far
- If new fragment is closer, it replaces old z, color
- ["less than" can be over-ridden in fragment program]
- Simple technique to get accurate visibility

Changes in main fn, display to Z-buffer

**glutInitDisplayMode (GLUT\_SINGLE | GLUT\_RGB | GLUT\_DEPTH); glClear (GL\_COLOR\_BUFFER\_BIT | GL\_DEPTH\_BUFFER\_BIT);**

#### In init function

**glEnable(GL\_DEPTH\_TEST) ; glDepthFunc(GL\_LESS) ; // The default option**

#### **Demo**

- Demo 2
- Does order of drawing matter any more?
- What if I change near plane to 0?
- Is this desirable? If not, what can I do about it?

## **Foundations of Computer Graphics**

Online Lecture 8: OpenGL 2 *Animation (Moving Teapot)* Ravi Ramamoorthi

### **Outline**

- Review of demo from last lecture
- **Basic geometry setup for cubes (pillars), colors** Single geometric object, but multiple colors for pillars
- Matrix Stacks and Transforms (draw 4 pillars)
- Depth testing (Z-buffering)
- *Animation (moving teapot)*
- Texture Mapping (wooden floor)

#### **Demo**

- Demo 3
- Notice how teapot cycles around
- And that I can pause and restart animation
- And do everything else (zoom etc.) while teapot moves in background

# **Drawing Teapot (in display)**

**// \*\* NEW \*\* Put a teapot in the middle that animates glColor3f(0.0,1.0,1.0) ; // Deprecated command to set the color glPushMatrix() ; // I now transform by the teapot translation for animation \*/**

**glTranslatef(teapotloc, 0.0, 0.0) ;**

**// The following two transforms set up and center the teapot // Remember that transforms right-multiply the stack** 

```
glTranslatef(0.0,0.0,0.1) ;
glRotatef(90.0,1.0,0.0,0.0) ;
glutSolidTeapot(0.15) ; 
glPopMatrix() ;
```
### **Simple Animation routine**

**// \*\* NEW \*\* in this assignment, is an animation of a teapot // Hitting p will pause this animation; see keyboard callback**

**void animation(void) { teapotloc = teapotloc + 0.005 ; if (teapotloc > 0.5) teapotloc = -0.5 ; glutPostRedisplay() ; }**

#### **Keyboard callback (p to pause)**

**GLint animate = 0 ; // \*\* NEW \*\* whether to animate or not void keyboard (unsigned char key, int x, int y) {**

**switch (key) { case 27: // Escape to quit exit(0) ; break ; case 'p': // \*\* NEW \*\* to pause/restart animation animate = !animate ; if (animate) glutIdleFunc(animation) ; else glutIdleFunc(NULL) ; break ; default: break ; } }**

#### **Foundations of Computer Graphics**

Online Lecture 8: OpenGL 2 *Texture Mapping (Wooden Floor – mytest3)* Ravi Ramamoorthi

#### **Outline**

- Review of demo from last lecture
- Display lists (extend init for pillars)
- Matrix stacks and transforms (draw 4 pillars)
- Depth testing or z-buffering
- Animation (moving teapot)
- *Texture mapping (wooden floor) [mytest3]*

# **New globals and basic setup GLubyte woodtexture[256][256][3] ; // texture (from grsites.com) GLuint texNames[1] ; // texture buffer**

**GLuint istex ; // blend parameter for texturing GLuint islight ; // for lighting GLint texturing = 1 ; // to turn on/off texturing GLint lighting = 1 ; // to turn on/off lighting // In Display**

**glUniform1i(islight,0) ; // Turn off lighting (except on teapot, later) glUniform1i(istex,texturing) ; drawtexture(FLOOR,texNames[0]) ; // Texturing floor // drawobject(FLOOR) ; glUniform1i(istex,0) ; // Other items aren't textured**

# **Simple Toggles for Keyboard**

**case 't': // \*\* NEW \*\* to turn on/off texturing ; texturing = !texturing ; glutPostRedisplay() ; break ; case 's': // \*\* NEW \*\* to turn on/off shading (always smooth) ; lighting = !lighting ; glutPostRedisplay() ; break ;**

# **Adding Visual Detail**

**Basic idea: use images instead of more** polygons to represent fine scale color variation

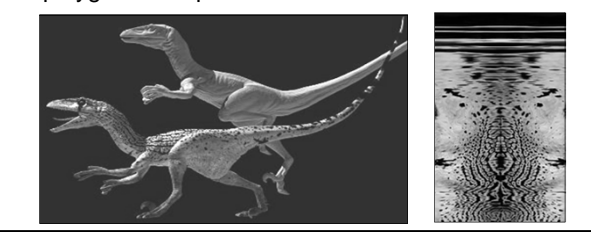

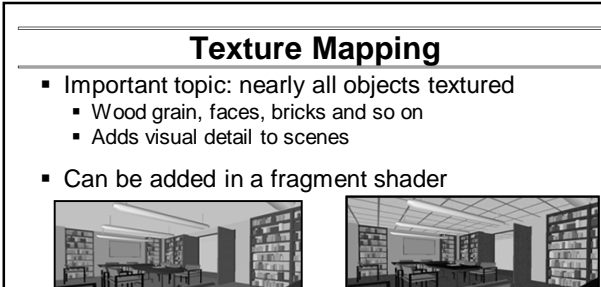

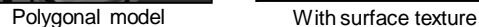

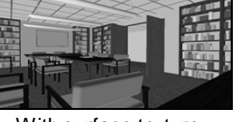

**Setting up texture inittexture("wood.ppm", shaderprogram) ; // in init() // Very basic code to read a ppm file // And then set up buffers for texture coordinates void inittexture (const char \* filename, GLuint program) { int i,j,k ; FILE \* fp ; GLint err ; assert(fp = fopen(filename,"rb")) ; fscanf(fp,"%\*s %\*d %\*d %\*d%\*c") ; for (i = 0 ; i < 256 ; i++) for (j = 0 ; j < 256 ; j++) for (k = 0 ; k < 3 ; k++) fscanf(fp,"%c",&(woodtexture[i][j][k])) ; fclose(fp) ;** 

#### **Texture Coordinates** Each vertex must have a texture coordinate: pointer to texture. Interpolate for pixels (each fragment has st) **// Set up Texture Coordinates glGenTextures(1, texNames) ; glBindBuffer(GL\_ARRAY\_BUFFER, buffers[numobjects\*numperobj+ncolors]) ; glBufferData(GL\_ARRAY\_BUFFER, sizeof (floortex), floortex,GL\_STATIC\_DRAW); glActiveTexture(GL\_TEXTURE0) ; glEnable(GL\_TEXTURE\_2D) ; glTexCoordPointer(2,GL\_FLOAT,0,BUFFER\_OFFSET(0)) ; glEnableClientState(GL\_TEXTURE\_COORD\_ARRAY) ; glBindTexture (GL\_TEXTURE\_2D, texNames[0]) ;**

# **Specifying the Texture Image** glTexImage2D( target, level, components, width height, border, format, type, data ) target is GL\_TEXTURE\_2D level is (almost always) 0 components = 3 or 4 (RGB/RGBA) width/height MUST be a power of 2  $\bullet$  border = 0 (usually) format = GL\_RGB or GL\_RGBA (usually) type = GL\_UNSIGNED\_BYTE, GL\_FLOAT, etc…

#### **Texture Image and Bind to Shader**

**glTexImage2D(GL\_TEXTURE\_2D,0,GL\_RGB, 256, 256, 0, GL\_RGB, GL\_UNSIGNED\_BYTE, woodtexture) ; glTexParameterf(GL\_TEXTURE\_2D, GL\_TEXTURE\_MAG\_FILTER, GL\_LINEAR) ;** 

**glTexParameterf(GL\_TEXTURE\_2D, GL\_TEXTURE\_MIN\_FILTER, GL\_LINEAR) ; glTexParameteri(GL\_TEXTURE\_2D, GL\_TEXTURE\_WRAP\_S, GL\_REPEAT) ; glTexParameteri(GL\_TEXTURE\_2D, GL\_TEXTURE\_WRAP\_T, GL\_REPEAT) ;**

**// Define a sampler. See page 709 in red book, 7th ed. GLint texsampler ; texsampler = glGetUniformLocation(program, "tex") ;** 

**glUniform1i(texsampler,0) ; // Could also be GL\_TEXTURE0 istex = glGetUniformLocation(program,"istex") ;** 

#### **Drawing with Texture**

**void drawtexture(GLuint object, GLuint texture) { int offset = object \* numperobj ; int base = numobjects \* numperobj + ncolors ; glBindBuffer(GL\_ARRAY\_BUFFER, buffers[Vertices+offset]) ; glVertexPointer(3, GL\_FLOAT, 0, BUFFER\_OFFSET(0)) ; glEnableClientState(GL\_VERTEX\_ARRAY) ; glBindBuffer(GL\_ARRAY\_BUFFER, buffers[Colors+offset]) ; glColorPointer(3, GL\_FLOAT, 0, BUFFER\_OFFSET(0)) ; glEnableClientState(GL\_COLOR\_ARRAY) ;** 

**// Textures ...**

# **Drawing with Texture**

**void drawtexture(GLuint object, GLuint texture) {** 

**... // Textures**

**}**

**glActiveTexture(GL\_TEXTURE0) ;** 

**glEnable(GL\_TEXTURE\_2D) ;** 

**glBindTexture(GL\_TEXTURE\_2D, texture) ;** 

**glEnableClientState(GL\_TEXTURE\_COORD\_ARRAY) ;** 

**glBindBuffer(GL\_ARRAY\_BUFFER, buffers[base]) ; // Texcoords**

**glTexCoordPointer(2, GL\_FLOAT, 0, BUFFER\_OFFSET(0)) ; glBindBuffer(GL\_ELEMENT\_ARRAY\_BUFFER, buffers[Elements+offset])** 

**;** 

**glDrawElements(PrimType[object], NumElems[object], GL\_UNSIGNED\_BYTE, BUFFER\_OFFSET(0)) ;** 

# **Final Steps for Drawing (+Demo)**

Vertex shader (just pass on texture coords)

**gl\_TexCoord[0] = gl\_MultiTexCoord0 ;** 

**Fragment shader (can be more complex blend) uniform sampler2D tex ;** 

**uniform int istex ;** 

**void main (void)** 

**{** 

**if (istex > 0) gl\_FragColor = texture2D(tex, gl\_TexCoord[0].st) ;**